# **Herramientas de uso interno de la UCP para la Gestión Ambiental**

## **2-a) Ficha de Evaluación Ambiental Preliminar - FEAP**

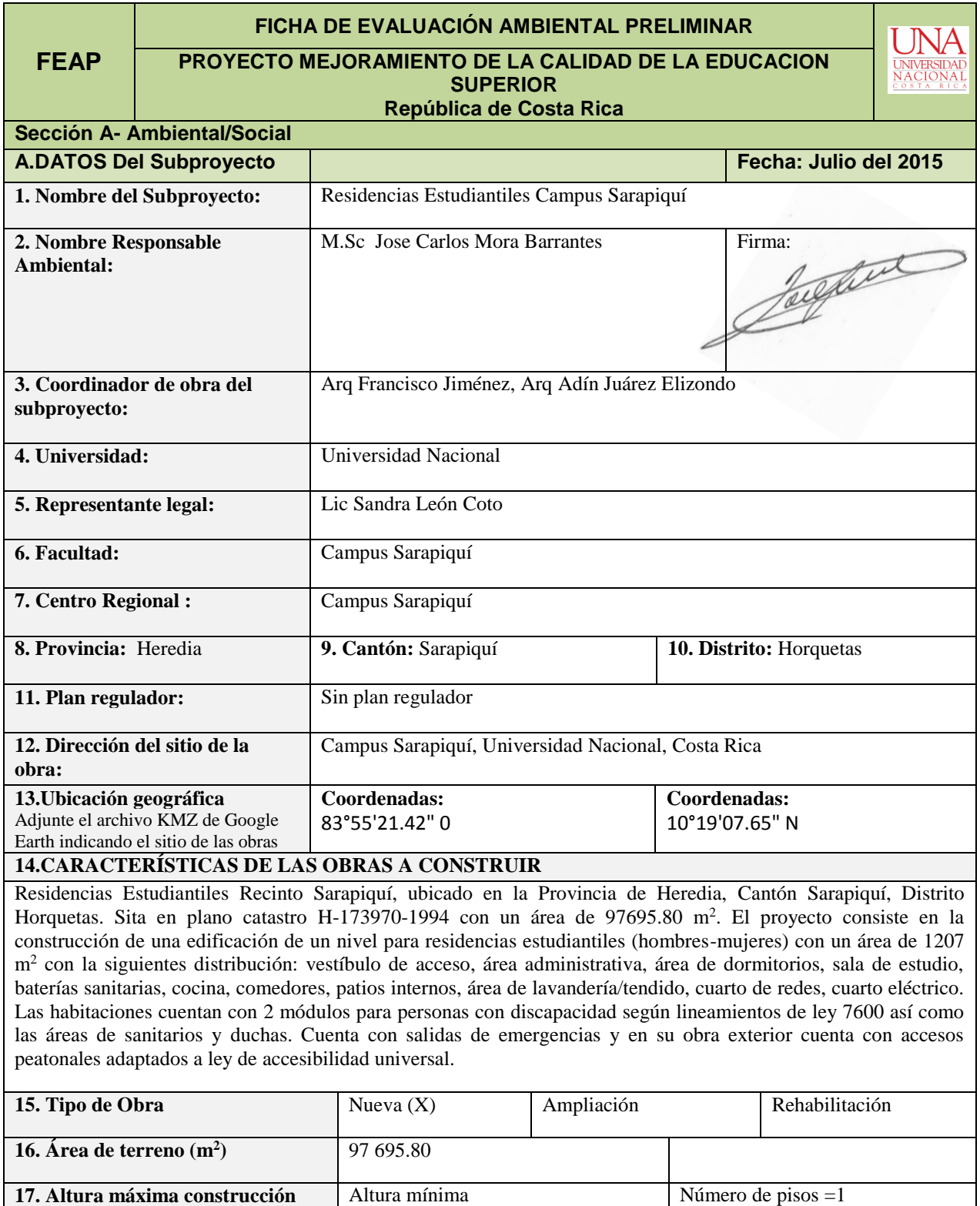

(metros subsuelo) 0.90 m

**(m) 8 m**

| 18. Meses estimados para ejecución<br>de obras: 10 meses                                                                      | Número de empleados que se<br>estiman para construir la obra: 50                                                                                                    |                |                                      |                                    |         | Área de campamento estimada:<br>(m): No aplica                                  |                 |                     |
|----------------------------------------------------------------------------------------------------|----------------------------------------------------------------------------------------------------|----------------|--------------------------------------|------------------------------------|---------|---------------------------------------------------------------------------------|-----------------|---------------------|
| 19. Se requiere la adquisición de<br>terrenos públicos o privados para<br>el subproyecto?<br>20. Folio real de las propiedad: | No(X)<br>$Si \Box$<br>Si contesto Sí debe<br>completar la sección -B.<br>Plano catastro número H-173970-1994                                                                          |                |                                      |                                    | Terreno | Terreno<br>Terreno<br>propiedad de la<br>donado<br>en<br>Universidad<br>proceso |                 |                     |
| 21. Adjuntar certificación Registro<br>de la Propiedad                                                                        | Se adjunta en el Anexo: Ver<br>anexo IX Digital                                                                                                    |                |                                      |                                    |         | Otro explique:                                                                  |                 |                     |
| <b>B. CARACTERÍSTICAS MEDIO FÍSICO</b>                                                                                        |                                                                                                    |                |                                      |                                    |         |                                                                                 |                 |                     |
| 22. Altitud del sitio del proyecto:<br>$(msnm)$ 103                                                                           | Precipitación promedio anual: (mm) 3420 y 6840<br>Fuente: Geocad, 2014                                                                                                    |                |                                      |                                    |         |                                                                                 |                 |                     |
| 23. Pendiente                                                                                                    | AP <sup>1</sup>                                                                                                    |                |                                      | AID <sup>2</sup>                   |         | <b>Explique</b>                                                                 |                 |                     |
| Plano -15%<br>$\circ$                                                                                                    | $\mathbf X$                                                                                                    |                |                                      | X                                  |         | A nivel local en el                                                             |                 |                     |
| Ondulado 30-40%<br>$\circ$                                                                                                    |                                                                                                    |                |                                      |                                    |         | proyecto se ha identificado la<br>unidad de Pendiente Plana,                    |                 |                     |
| Quebrado + $60\%$<br>$\circ$                                                                                                  |                                                                                                    |                |                                      |                                    |         | denominada Planicie Aluvial                                                     |                 |                     |
| 24. Capacidad uso de suelo en el<br>AP                                                                                        | Clase: Suelo limoso, capacidad soportante admisible de 3 ton/m <sup>2</sup> con un<br>factor de seguridad igual a 3. Para diseño estructural se puede utilizar un<br>tipo de suelo S4 |                |                                      |                                    |         |                                                                                 |                 |                     |
| 25. Suelo capacidad soportante:                                                                                               | Explique: El estudio de suelo concluye capacidad soportante adecuada<br>Adjuntar informe si se tiene: Se adjunta estudio de suelo.                                                    |                |                                      |                                    |         |                                                                                 |                 |                     |
| 26. Uso Actual del suelo AP                                                                                                   | AP<br>(marque con X)                                                                                                    |                |                                      | <b>AID</b><br>(marque con X)       |         | <b>Explique</b>                                                                 |                 |                     |
| Residencial<br>$\circ$                                                                                                    |                                                                                                    |                |                                      |                                    |         |                                                                                 |                 |                     |
| Urbano<br>$\circ$<br>Natural<br>$\circ$                                                                                       | $\boldsymbol{\mathrm{X}}$                                                                                                    |                |                                      | X                                  |         | Potrero no arbolado                                                             |                 |                     |
| Industrial<br>$\circ$                                                                                                    |                                                                                                    |                |                                      |                                    |         |                                                                                 |                 |                     |
| Rural<br>$\circ$                                                                                                    |                                                                                                    |                |                                      |                                    |         |                                                                                 |                 |                     |
| Agrícola<br>$\circ$                                                                                                    |                                                                                                    |                |                                      |                                    |         |                                                                                 |                 |                     |
| 27. Calidad del Aire actual                                                                                                   | AP                                                                                                    |                | <b>Ruido</b>                         |                                    |         | AP                                                                              |                 |                     |
| (aporte análisis si se tiene y verifique<br>que cumple con la normativa)                                                      | (marque con X)                                                                                                    |                | Definir un radio<br>para su medición |                                    |         | (marque con X)                                                                  |                 |                     |
| Puro<br>$\circ$                                                                                                    |                                                                                                    | $\mathbf X$    |                                      | Bajo -40dB                         |         |                                                                                 |                 |                     |
| Bueno                                                                                                    |                                                                                                    |                |                                      | Moderado 5-75 dB                   |         | X                                                                               |                 |                     |
| malo (urbano)<br>$\circ$                                                                                                    |                                                                                                    | Alto $\geq 85$ |                                      |                                    |         |                                                                                 |                 |                     |
| C. CARACTERÍSTICAS DEL MEDIO BIOLÓGICO                                                                                        |                                                                                                    |                |                                      |                                    |         |                                                                                 |                 |                     |
| 28. Zona de vida del AP:                                                                                                    |                                                                                                    |                |                                      | Bosque muy húmedo tropical (bmh-T) |         |                                                                                 |                 |                     |
| 29. Cobertura vegetal AID                                                                                                    |                                                                                                    | <b>AP</b>      |                                      |                                    |         | <b>AID</b>                                                                      | <b>Explique</b> |                     |
| Bosque natural<br>$\circ$<br>Potrero<br>$\circ$                                                                               |                                                                                                    |                | $\mathbf X$                          |                                    |         | X                                                                               |                 | Potrero no arbolado |
| Manglar<br>$\circ$                                                                                                    |                                                                                                    |                |                                      |                                    |         |                                                                                 |                 |                     |
| Tacotal<br>$\circ$                                                                                                    |                                                                                                    |                |                                      |                                    |         |                                                                                 |                 |                     |
| Cultivos<br>$\circ$                                                                                                    |                                                                                                    |                |                                      |                                    |         |                                                                                 |                 |                     |
| Sin vegetación<br>$\circ$                                                                                                    |                                                                                                    |                |                                      |                                    |         |                                                                                 |                 |                     |
| 30. Especies representativas de flora:                                                                                        | Calathea spp, Gliricidia sepium, Musa acuminata, Pentaclethra<br>macroloba, Zygia longifolia, entre otras principalmente en AID                                                       |                |                                      |                                    |         |                                                                                 |                 |                     |
| 31. Especies representativas de fauna:                                                                                        | Crotophaga sulcirostris, Bubulcus ibis, Sciurus spp, Ctenosaura<br>similis, Ramphocelus passerinii entre otras principalmente en<br><b>AID</b>                                        |                |                                      |                                    |         |                                                                                 |                 |                     |

 $<sup>1</sup>$  AP (área específica a ocupar por el proyecto).</sup>

1

 $2$  AID (radio de 500 m)

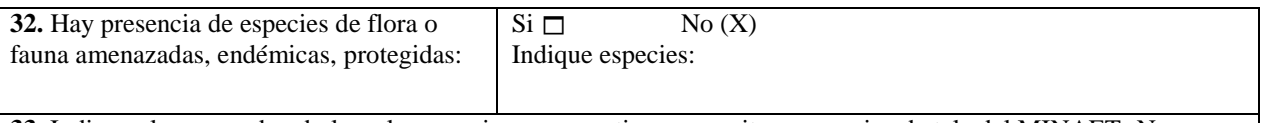

**33**. Indique el numero de arboles y las especies que se estiman necesitaran permiso de tala del MINAET: No se requiere ningún trámite especial, no eliminaran especies ni arboles endémicos o de importancia nacional.

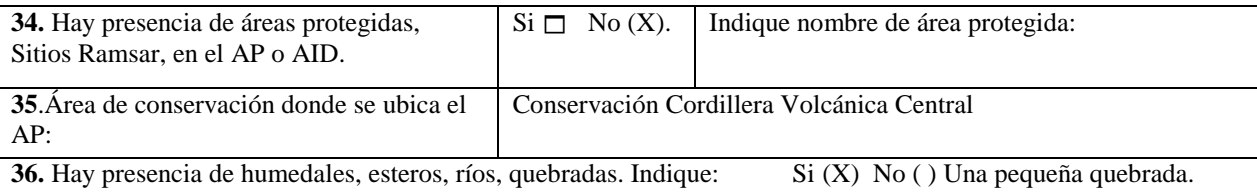

#### **Recurso Hídrico**

**Indique el nombre de la cuenca, subcuenca y microcuenca donde se ubican las obras:** Cuenca Quebrada **Catorce** 

#### **Cuerpo de Agua :**

Dos semanas antes del inicio de la obra se tomarán dos muestras de agua por sitio, en tres o dos sitios a intervenir durante la ejecución de las obras y cada dos meses en los mismos sitios, hasta la conclusión de las obras.

#### **Agua Potable:**

En el Marco de Gestión Ambiental y Social de la Universidades se establece que …"En el caso en que las fuentes de suministro de agua potable de los subproyectos no correspondan a instituciones proveedoras de servicios, por ejemplo, AYA, Empresa de Servicios Públicos de Heredia (ESPH) o municipalidades el RGA o regente deberá seleccionar el o los sitios, según su criterio técnico, para verificar la calidad del agua con la que quedará funcionando las obras según se especifique en el Cartel de cada proyecto…". En este caso el servicio es del AyA y no se requiere verificación de la calidad.

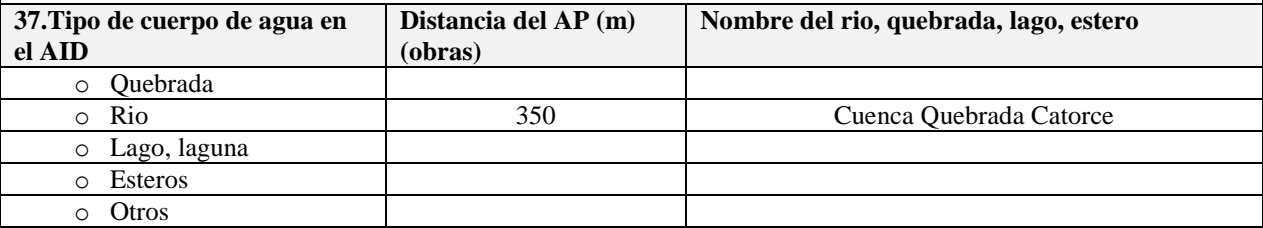

**38.** Cobertura de vegetación riparia. Indique ancho, especies, uso del suelo en los alrededores. NO APLICA

#### **39.** Descripción visual del entorno:.

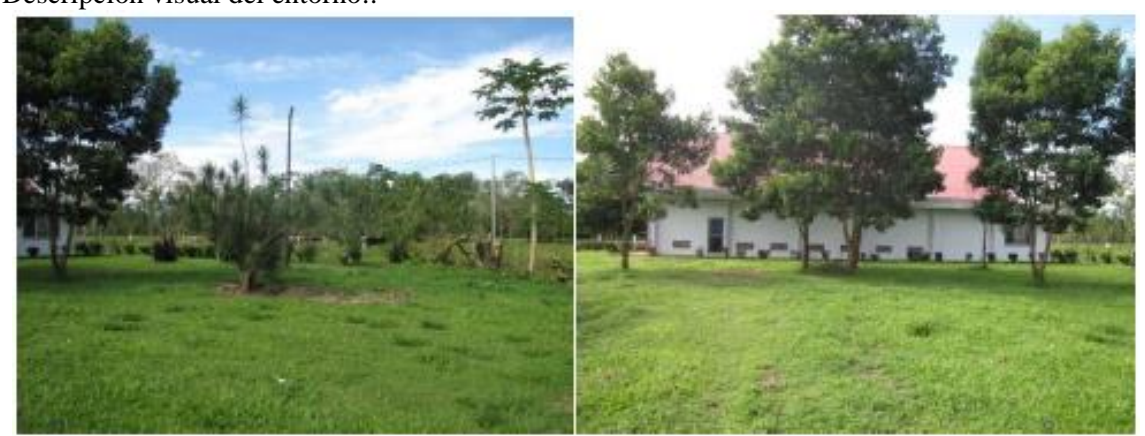

**40. Historial del cuerpo de agua si se conoce:** Según la CNE (2013), no se han determinado cauces cercanos al proyecto con potencial de inundación

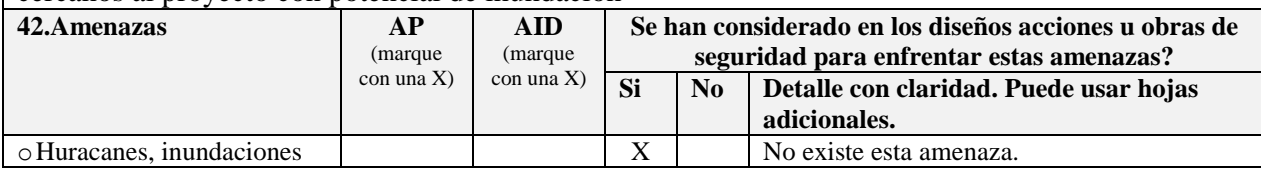

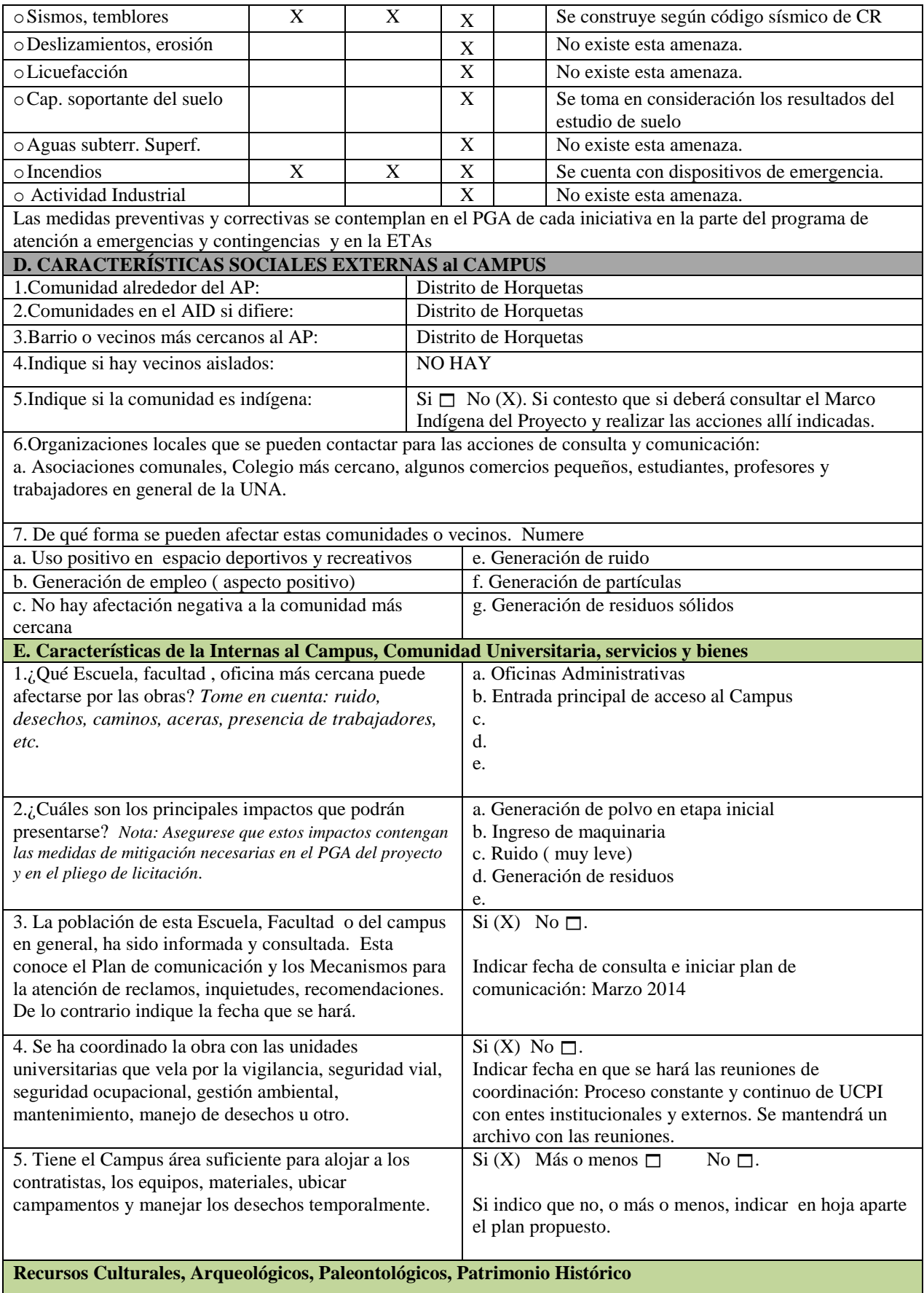

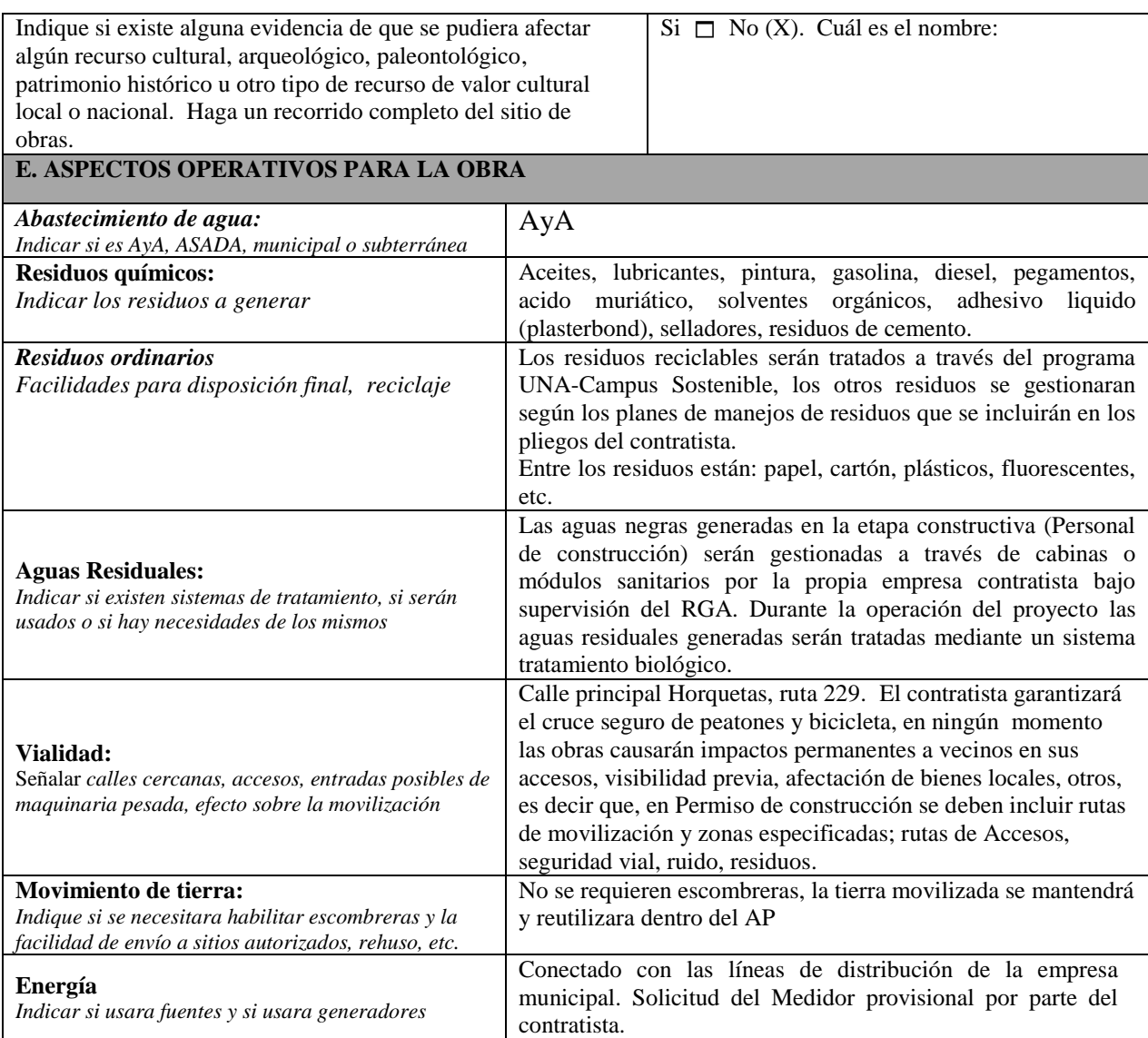

# **Sección B. Lista de Verificación Ambiental "CHECKLIST"**

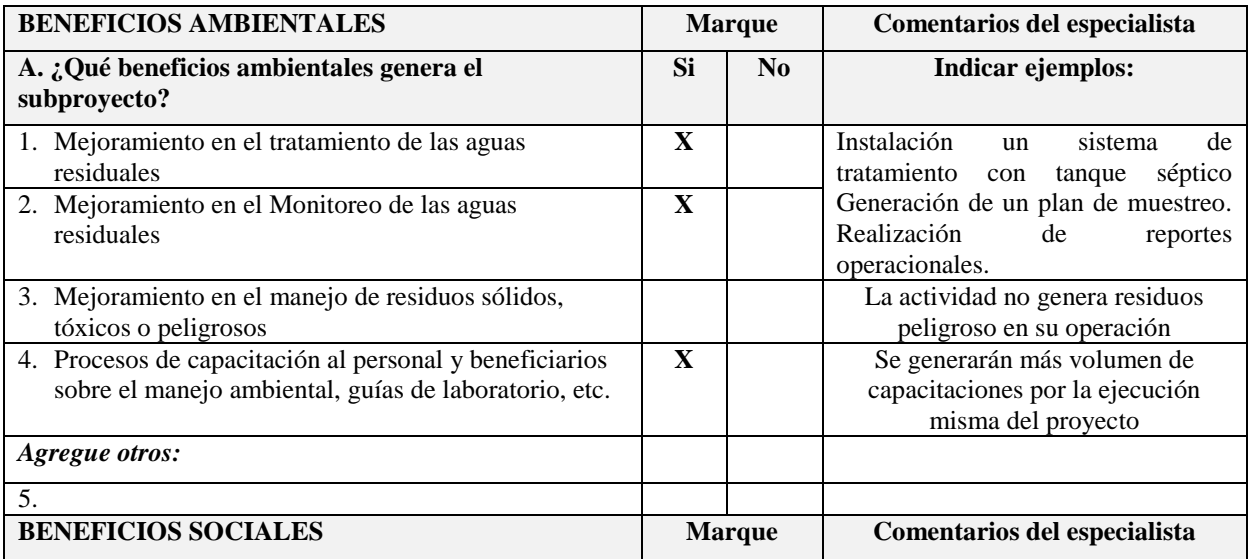

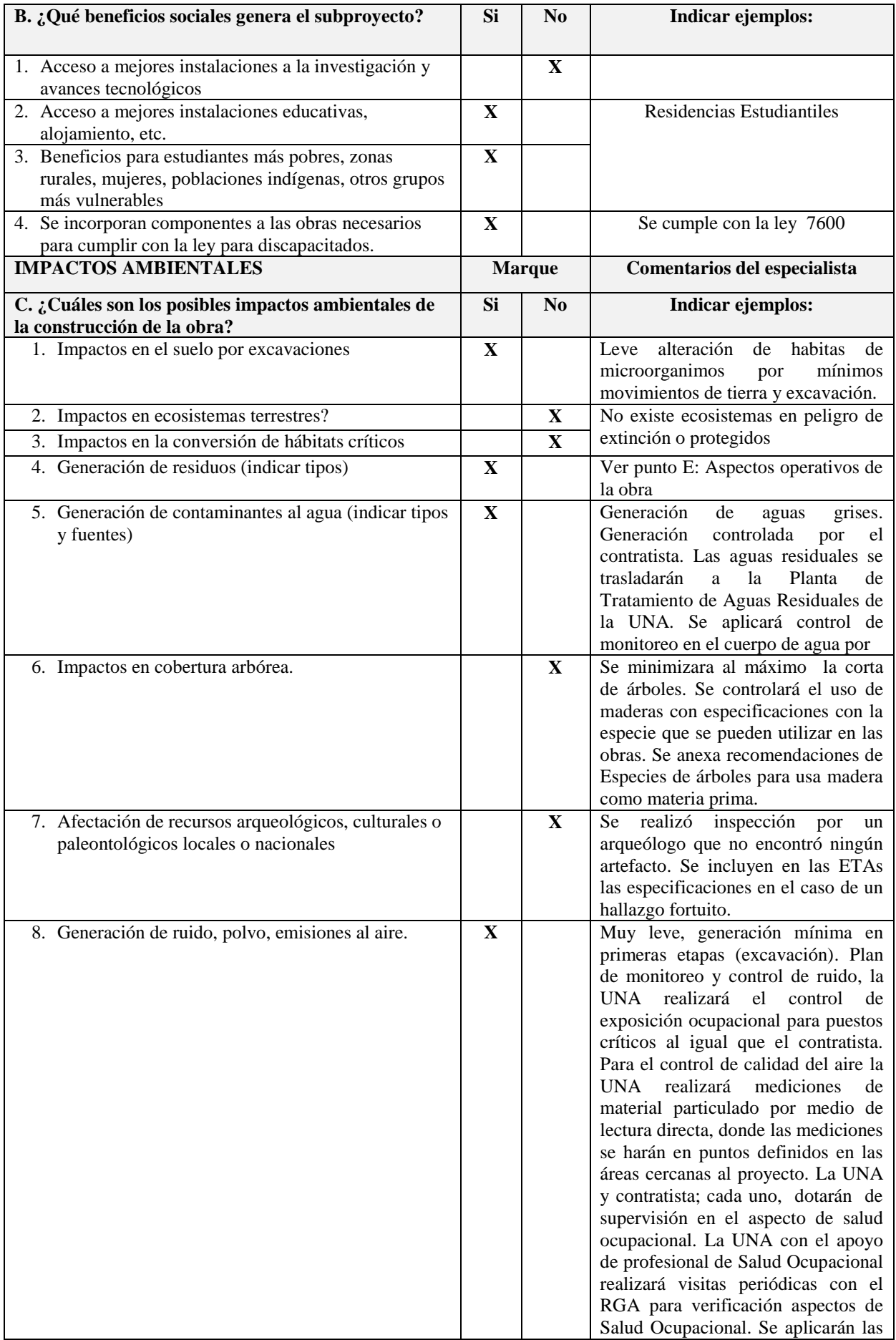

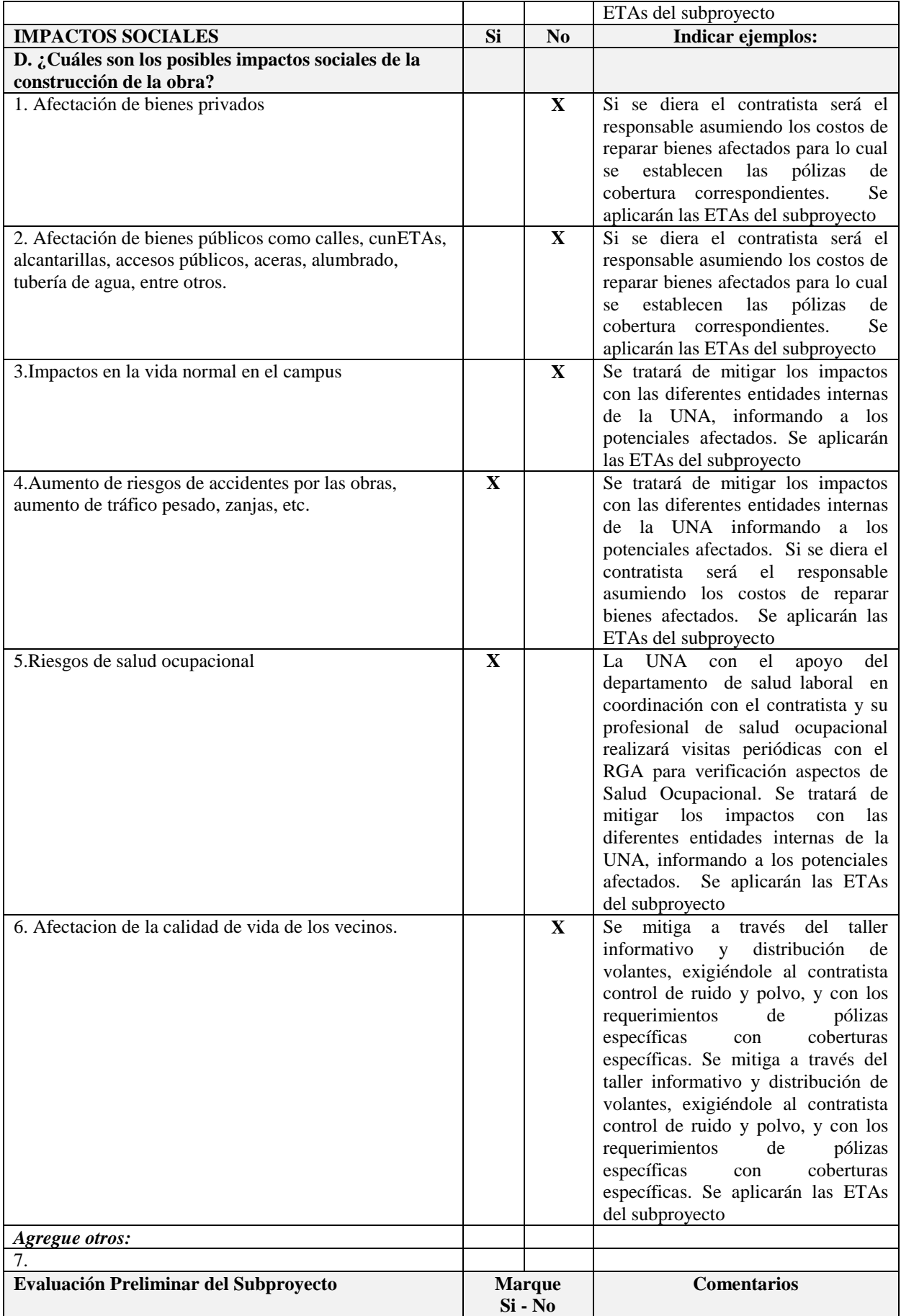

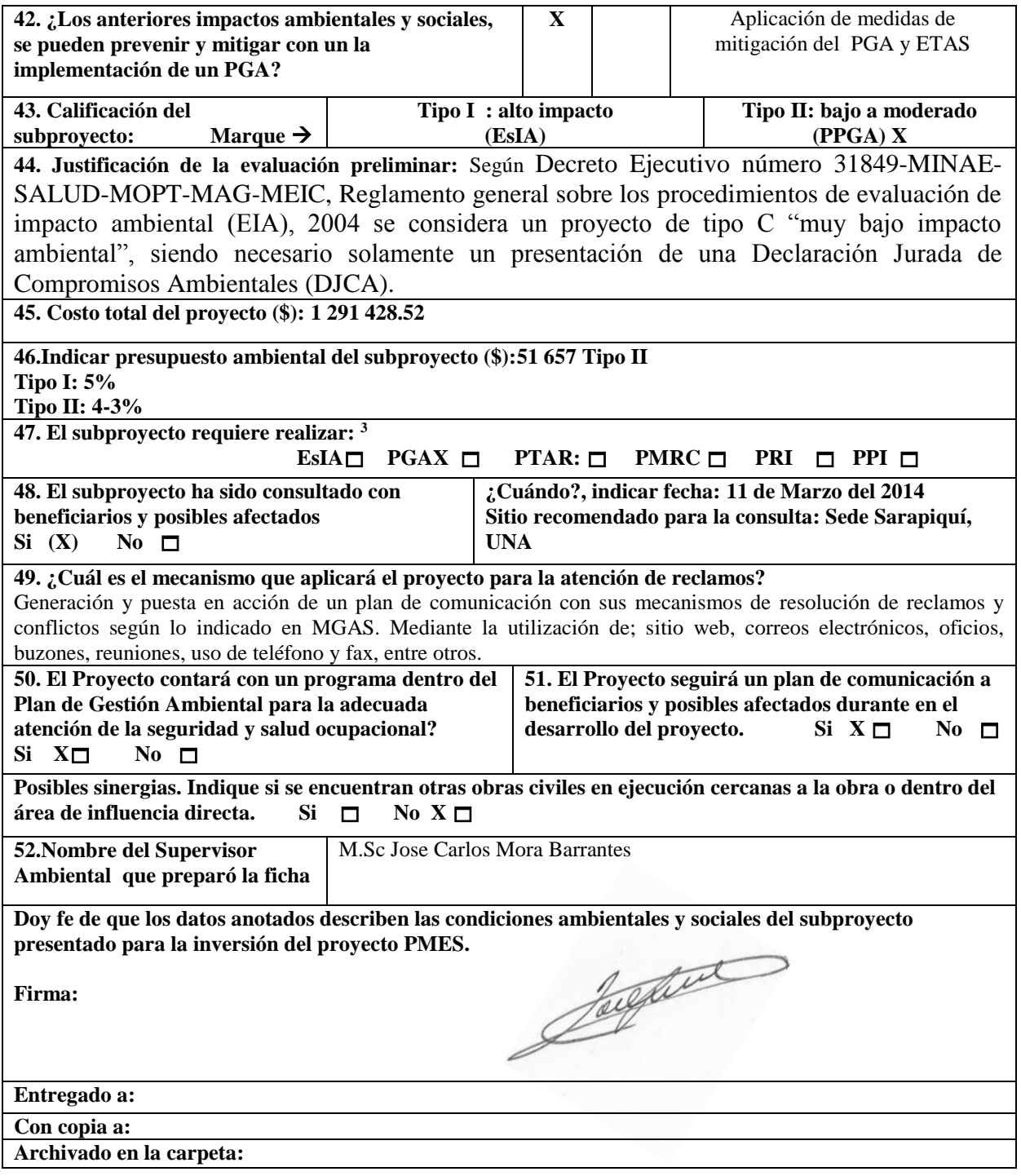

 $\mathbf{3}$ <sup>3</sup> EsIA: Estudio de Impacto Ambiental ampliado PGA: Plan de Gestión Ambiental ampliado PTAR: Plan para el tratamiento de aguas residuales PMRC: Plan de manejo recursos culturales PRI: Plan der reasentamiento voluntario PPI: Plan de pueblos indígenas

## **ANEXOS**

**Anexo I: archivo KMZ de Google Earth indicando el sitio de las obras (AP)**

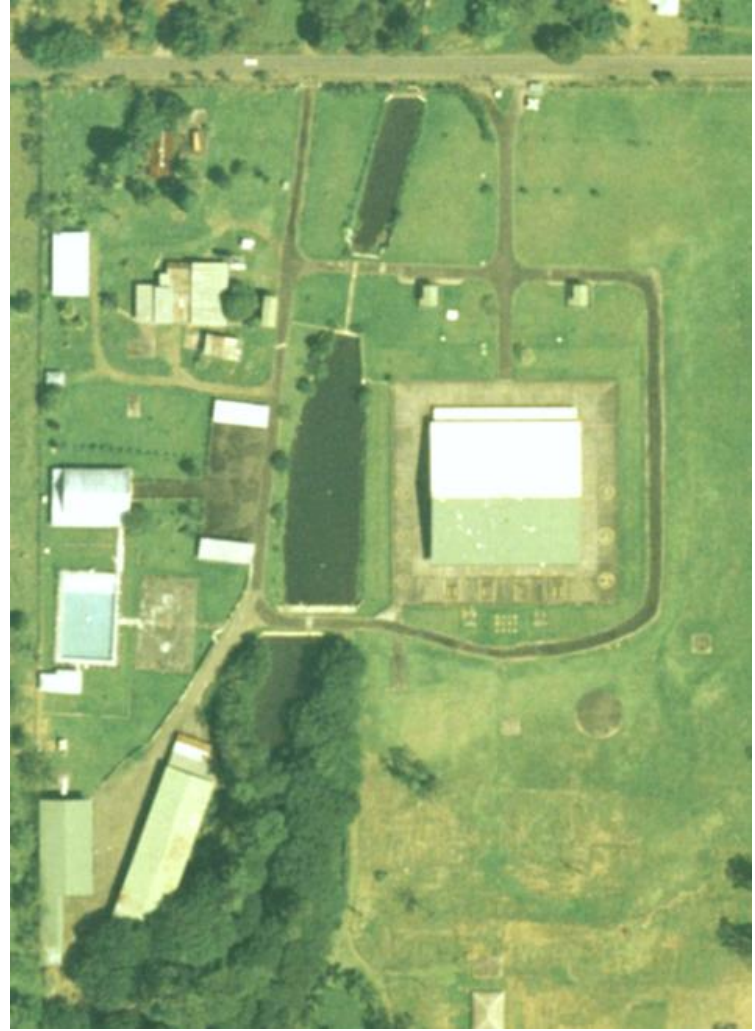

**Anexo II. Fotos del terreno-Descripción visual del entorno.**

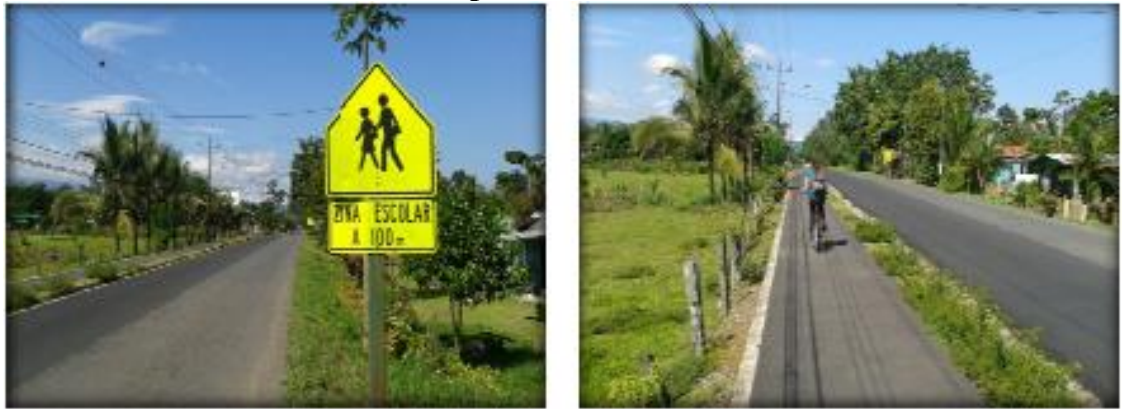

Fotografías de las características de la carretera de la ruta N°229 que pasa enfrente del campus Sarapiquí. Fuente: Geocad, 2013.

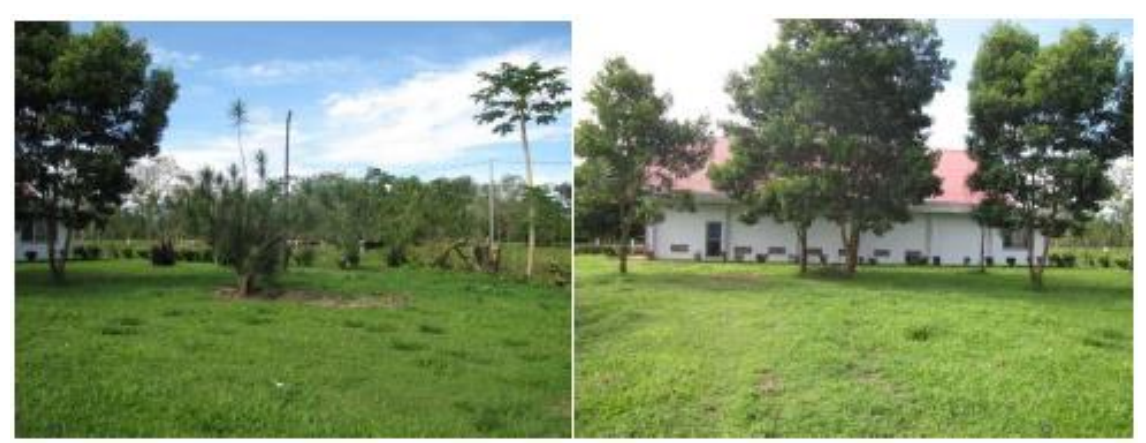

Fotografías del ccontexto del área del proyecto. Residencias Estudiantiles Sarapiquí. Noviembre de 2013.

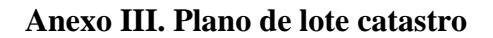

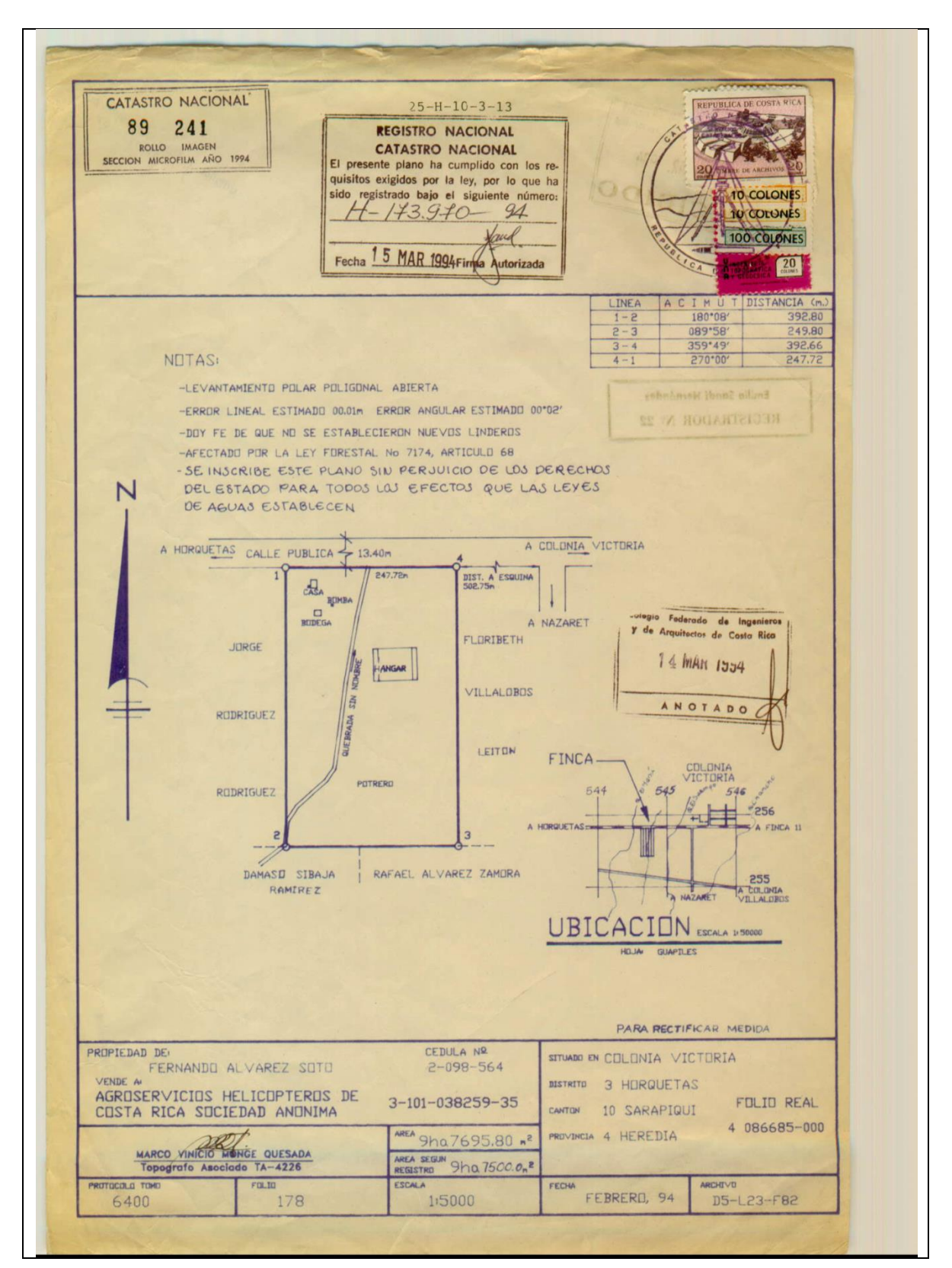

### **Anexo IV. Certificación literal**

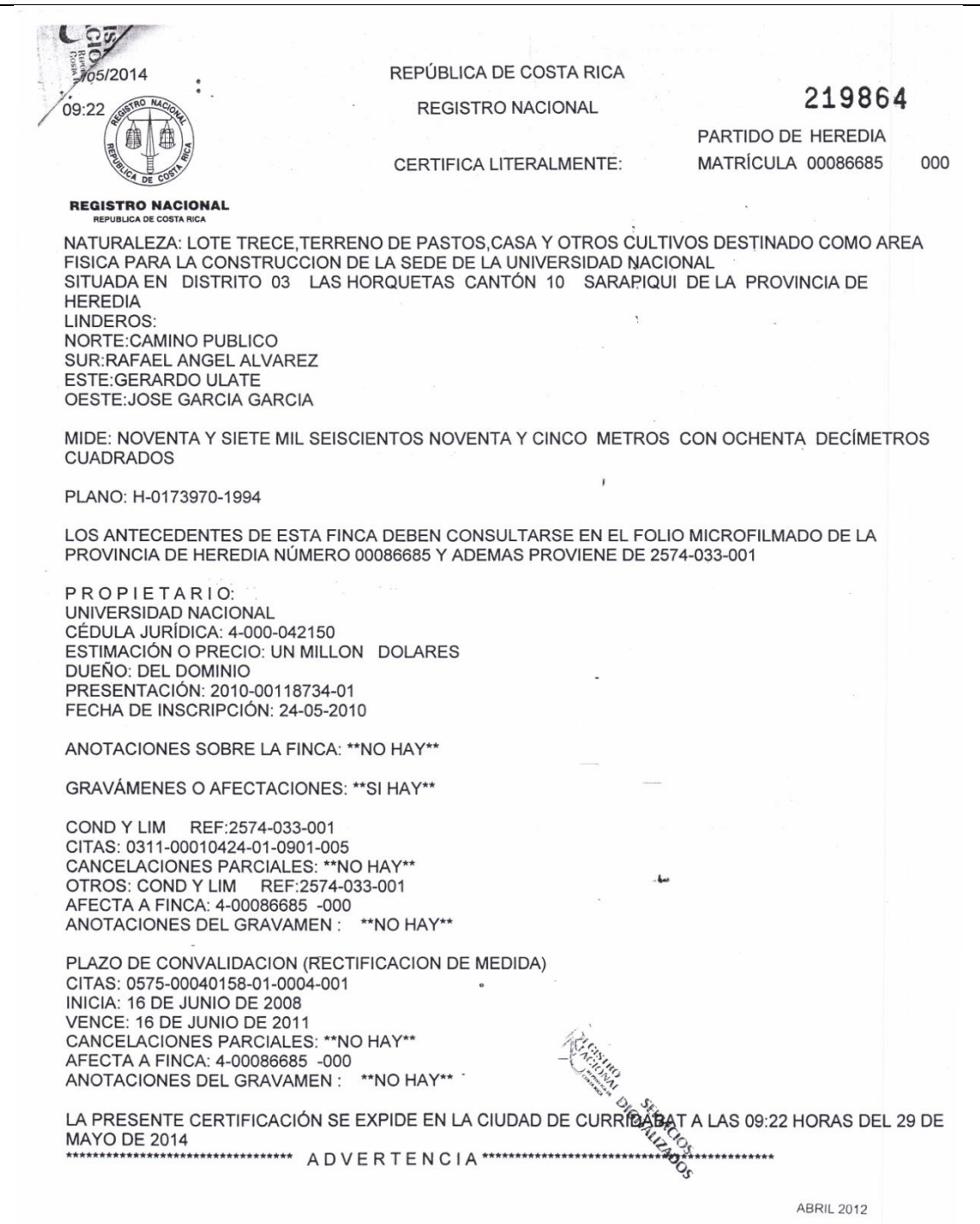

# **Anexo V. Estudio de suelo**

Se incluye en carpeta compartida mediante "Drive"